#### GridGain – Java Grid Computing Made Simple

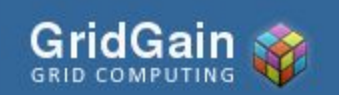

Denis Kharlamov www.gridgain.org

Kiev JUG Ukraine

#### Содержание

- GridGain
	- Что такое Грид?
	- Почему Грид?
	- Краткий обзор GridGain
	- Ключевые понятия
- Примеры
	- Грид приложение за 15 минут

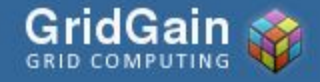

## Что такое грид?

• Вычислительный грид

•Параллельное выполнение кода

- Распределенный кеш данных
	- •Паралельный доступ к данным
- Грид = вычислительный грид + кеш данных.

•Выполнение кода там где находятся данные

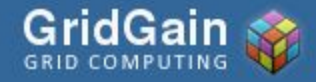

## Почему Грид?

- Спросите Google, Amazon, eBay
- Решение проблем зачастую не имеющих другого решения
	- •У Google примерно 1 000 000 нодов
- Универсальная парадигма программирования
	- •Масштабирование от 2 до 1 000 000 компьютеров.

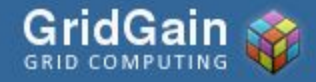

### Краткий обзор GridGain

#### **Open Source Java Grid Computing**

- Грид
	- Инновационный вычислительный грид
	- Интеграция с лидирующими кешами данных
- Java
	- Создан на Java и для Java
- Open Source
	- LGPL и Apache 2.0

#### Уникальная простота и широчайшие возможности

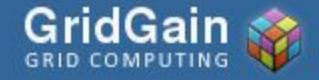

## Профессиональный Open Source

- GridGain Профессиональный Open Source
	- Свободный и основан на Open Source лицензиях: LGPL and Apache 2.0
	- Профессиональная поддержка, обучение и консультации.
- Лучная бизнес модель для масштабируемых серверов
- Подобно JBoss, Spring Source, Mule Source...

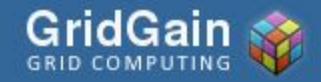

### Статистика GridGain

За 9 месяцев с первого резиза:

- Более 15,000 скачиваний
- Запуск новой ноды каждые 60 секунд
- Более 2000 различных организаций, проектов и частных лиц

**Наиболее** быстро растущий Java Грид.

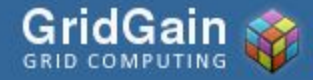

#### Ключевые понятия

- Map/Reduce
- Zero Deployment
- Масштабируемость
- Гарантированное выполнение
- Интеграция в стиле LEGO
- Выполнение без изменения кода
- Интеграция с ведущими кешами
- JMX мониторинг

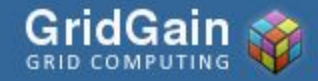

## **MapReduce**

#### Особенности:

- API для Map/Reduce
- Рспределенная сессия
- Выполнение с аннотациями
- Асинхронное выполнение
- Избыточные подзадачи
- Частичная и асинхронная обработка результата
- Адаптивное разбиение на подзадачи
- Сохранение промежуточных результатов.
- Балансировка нагрузки на всех этапах выполнения
- Выполнение кода там где находятся данные

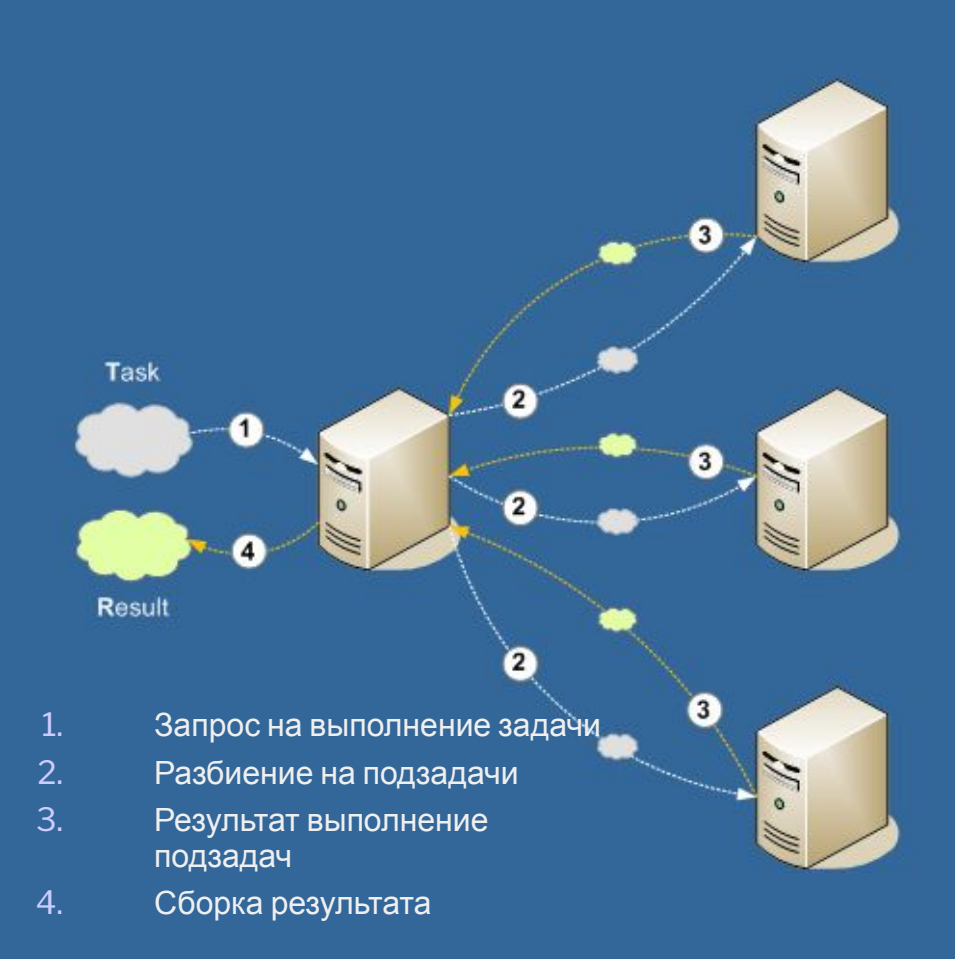

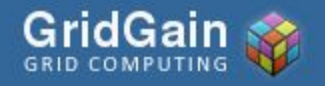

## Zero Deployment

- Загрузка пользовательских классов по требованию
	- Никаких скриптов
	- Никаких установок по FTP
	- Никаких перезапусков нодов
- Разработка ТОЧНО так же как обычно
	- Изменяй->Компилируй->Выполняй на гриде
- Запускай несколько нод в
	- Той же JVM отлаживай код локально (!)
	- Том же компьютере Запускай грид на рабочей станции

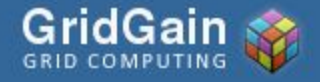

### Масштабируемость

- Балансировка нагрузки на всех этапах выполнения:
	- Оптимально при возникновении перегрузок на нодах.
- Load Balancing SPI
	- «Ранняя» балансировка
- Collision SPI
	- «Поздняя» балансировка
- **=>** Максимальная поддержка масштабируемости

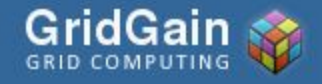

#### Масштабируемость

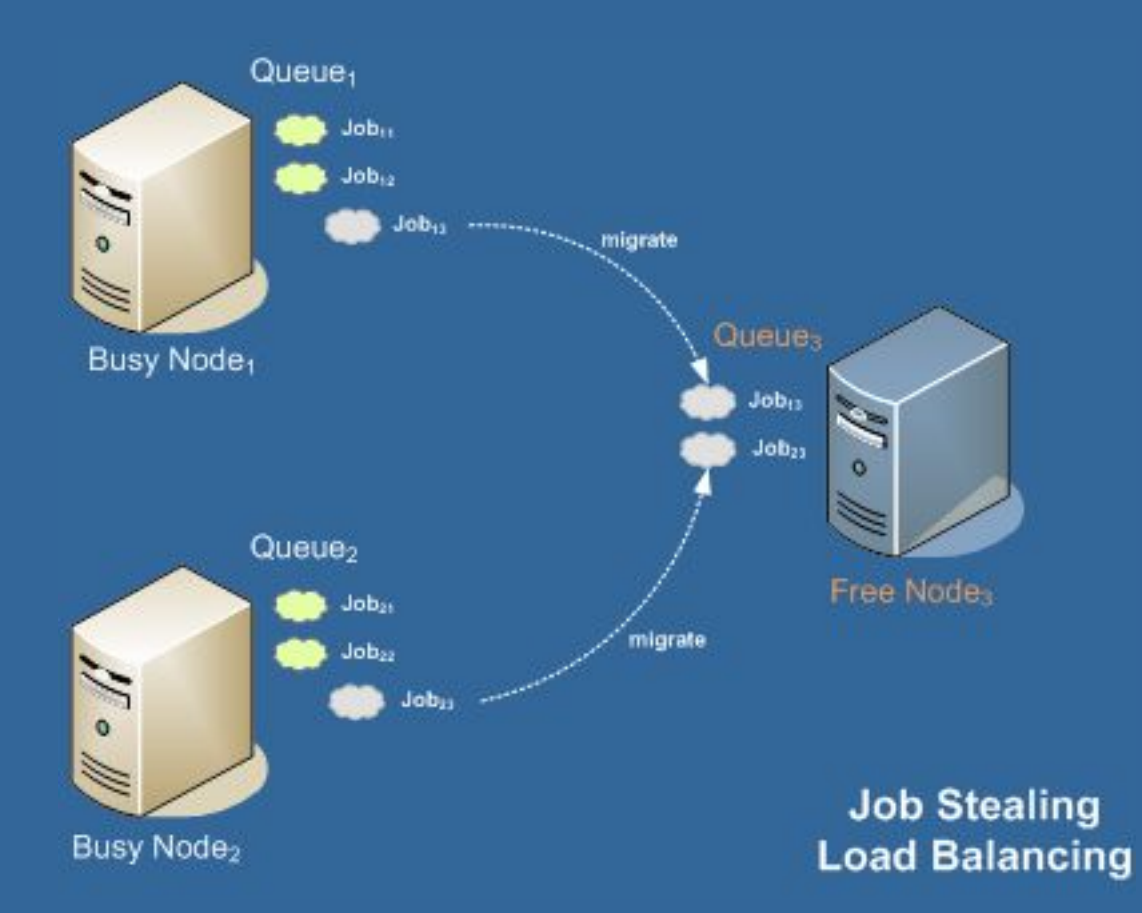

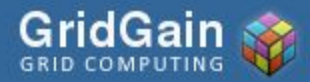

#### Гарантированное выполнение

- Ошибка тоже результат
- Продолжение выполнения в случае ошибки
	- Решение о продолжении выполнения основанное на "политиках"
- Асинхронная обработка результата
- Checkpoint для задач длящихся долго
	- "Умное" выполнение в случае ошибки
- **• =>** Всеобъемлющая обработка ошибок

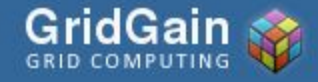

#### Гарантированное выполнение

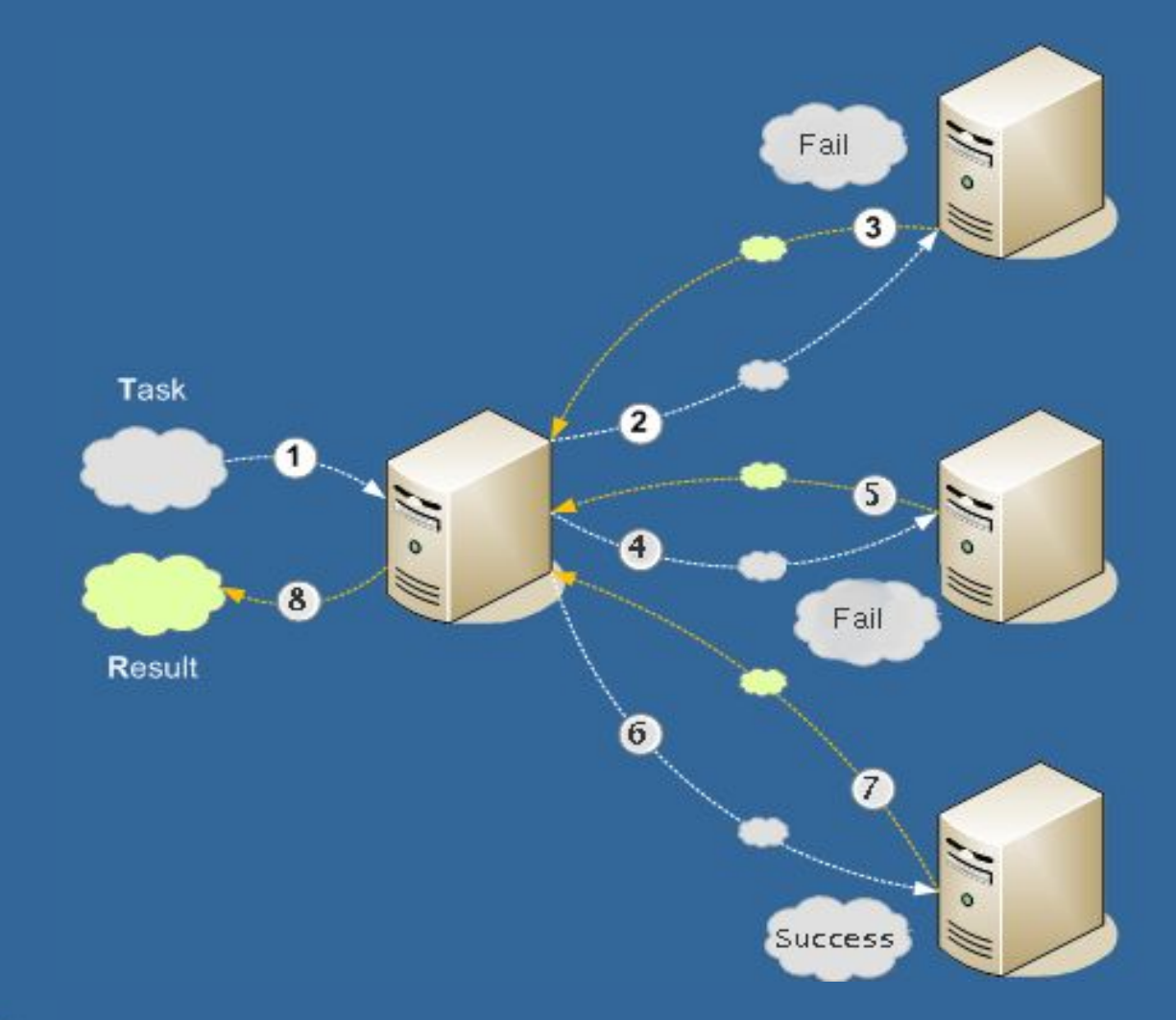

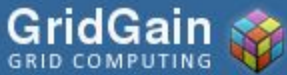

GridGain - Java Grid Computing Made Slide 14 Simple

### Интеграция в стиле LEGO

- Service Provider Interface (SPI) архитектура
	- Подключать и настраивать практически любую функциональность грида так же просто как собрать LEGO.
- Следующая функциональность может быть изменена и сконфигурирована:
	- Communication
	- Discovery
	- Tracing
	- Startup
	- Event storage
	- Marshalling
	- OnDemand

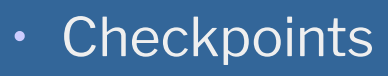

- Failover
- Collision Resolution
- Topology management
- Load balancing
- **Deployment**

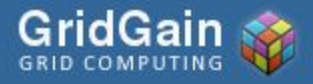

GridGain – Java Grid Computing Made **Simple** 

### Интеграция в стиле LEGO

#### "Готовая" интеграция с:

#### Application Servers

- JBoss AS
- BEA Weblogic
- IBM Websphere
- Glassfish
- Tomcat Data Grids
- JBoss Cache
- Coherence
- GigaSpaces AOP
- JBoss AOP
- Spring AOP
- AspectJ

#### Messaging Middleware

- Mule
- JMS
	- ActiveMQ
	- SunMQ
- Jgroups
- Email
- TCP, IP-Multicast
- Другое
- Spring
- Junit
- JXInsight

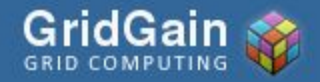

# Выполнение без изменения кода

```
01 class BizLogic {
02   @Gridify(…) 
03   public static Result process(String param) {
04 ...
05   }
06
07
08 class Caller {
09   public static void Main(String[] args) {<br>10   GridFactory.start();
     GridFactory.start();
11
     try fBizLogic.process(args[0]);
14     }
    \int finally {
      GridFactory.stop();
17     }
18   }
19 }
```
Execution of process() method will be performed on the grid

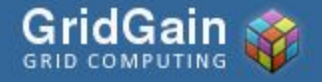

#### Интеграция с кешами данных

- Интеграция с кешами ключ к беспрецедентной масштабируемости
- Affinity Map/Reduce возможность выполнить код там где находятся данные
	- Минимизирует "избыточный" трафик
	- Оптимальная балансировка и производительность
- Готовая поддержка:
	- JBoss Cache
	- Oracle Coherence

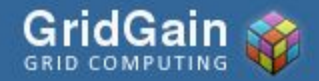

#### Интеграция с кешами данных

#### **Data Grid**

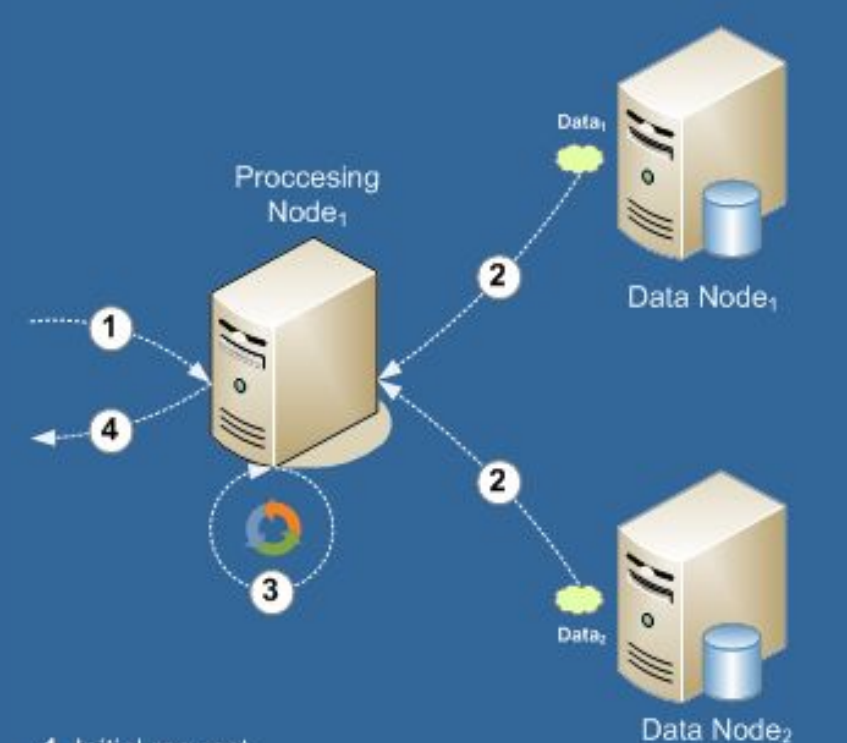

#### 1. Initial request

- 2. Copying data from remote nodes
- 3. Processing entire data
- 4. Returning full result

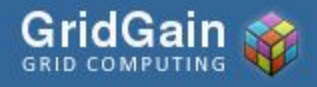

GridGain – Java Grid Computing Made Slide 19 Simple

#### **Compute Grid + Data Grid**

with Affinity Split

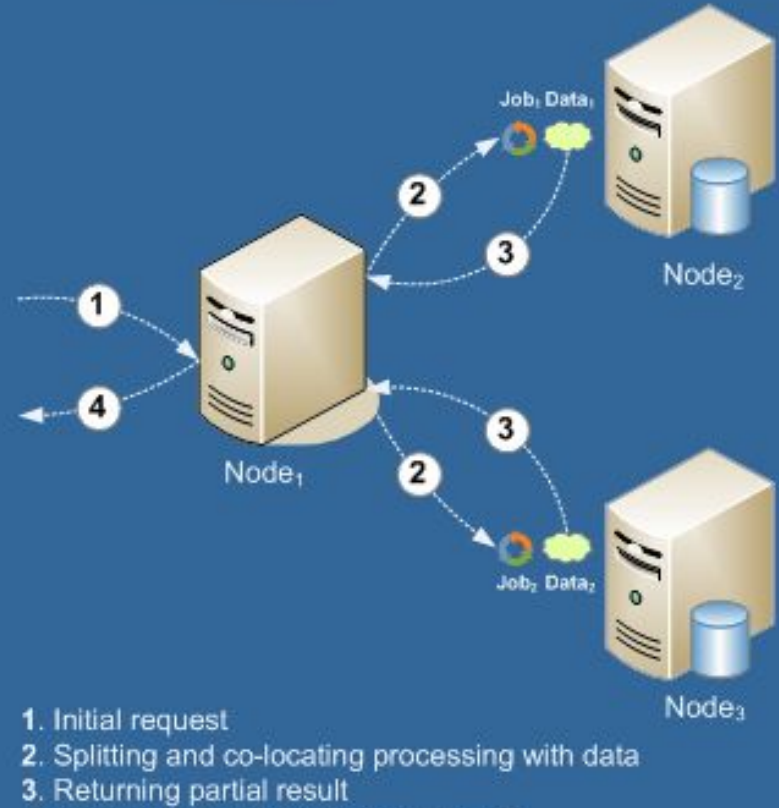

4. Aggregating and returning full result

## JMX мониторинг

- JMX бины для
	- Каждого SPI
	- Ядра
	- Публичных APIs
- Гибкий доступ
	- Программный используя JMX API
	- Из GUI JMX консоли
		- Jboss Management
		- Hyperic
		- Jconsole/VisualVM

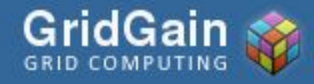

### Что же дальше?

- GridGain 1.5 Июль 2007
- GridGain 2.0 Февраль 2008
- GridGain 3.0 Q109
	- Мобильный грид: Google Android
	- Грид по требованию: Amazon EC2
	- Web 2.0 интеграция: REST + JSON
	- Консоль для управления и мониторинга

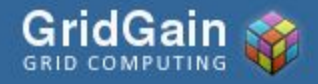

#### Пример

- Java 5/Eclipse 3.3/Linux
- GridGain 2.0

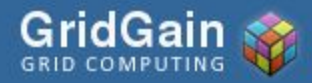

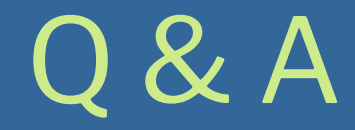

#### Спасибо!

Денис Харламов: dkharlamov@gridgain.com GridGain: www.gridgain.org

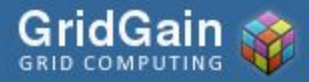